# **Lesson Plan (for educators)**

## Manufacturing Team Challenge<br>
excellence at Manufacturing Team Challenge

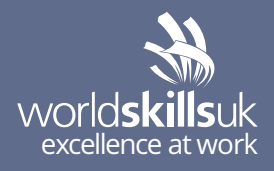

## **Lesson plan - 20 minutes**

#### **AIM:**

Developing your skills in microprocessor programming.

#### **ACTIVITY:**

Using a visual programming method, develop a program to output required states to an LCD panel, for given input states.

### **Suitable for**

Students undertaking: BTEC L3 Extended Diploma in Engineering.

#### **Resources needed**

- 1. Video & LMS access (link)
- 2. Task brief
- 3. Marking criteria/Scheme
- 4. Infrastructure List
- 5. H&S Checklist
- 6. Skill Fact Sheet (WSUK)
- 7. End of assessment quiz

#### **Skills**

Use software to develop a solution to a common engineering problem.

Problem solving.

Planning.

Software development.

Logical thinking.

#### **Learning outcomes**

After completing this activity learners will be able to:

- use inputs to a microprocessor to determine LCD display output.
- use switch inputs to determine LCD outputs
- use an analogue input to determine a variable value
- use calculations to process a variable value.
- develop a simple program to draw together all elements.

#### **Delivery modes**

- 1. Students can go through the online materials independently – either at your facilities, if you have access to enough computers, or can go through the materials at home in their own time.
- 2. You can download and print all relevant resources, access the video demo and deliver the activity in the classroom.

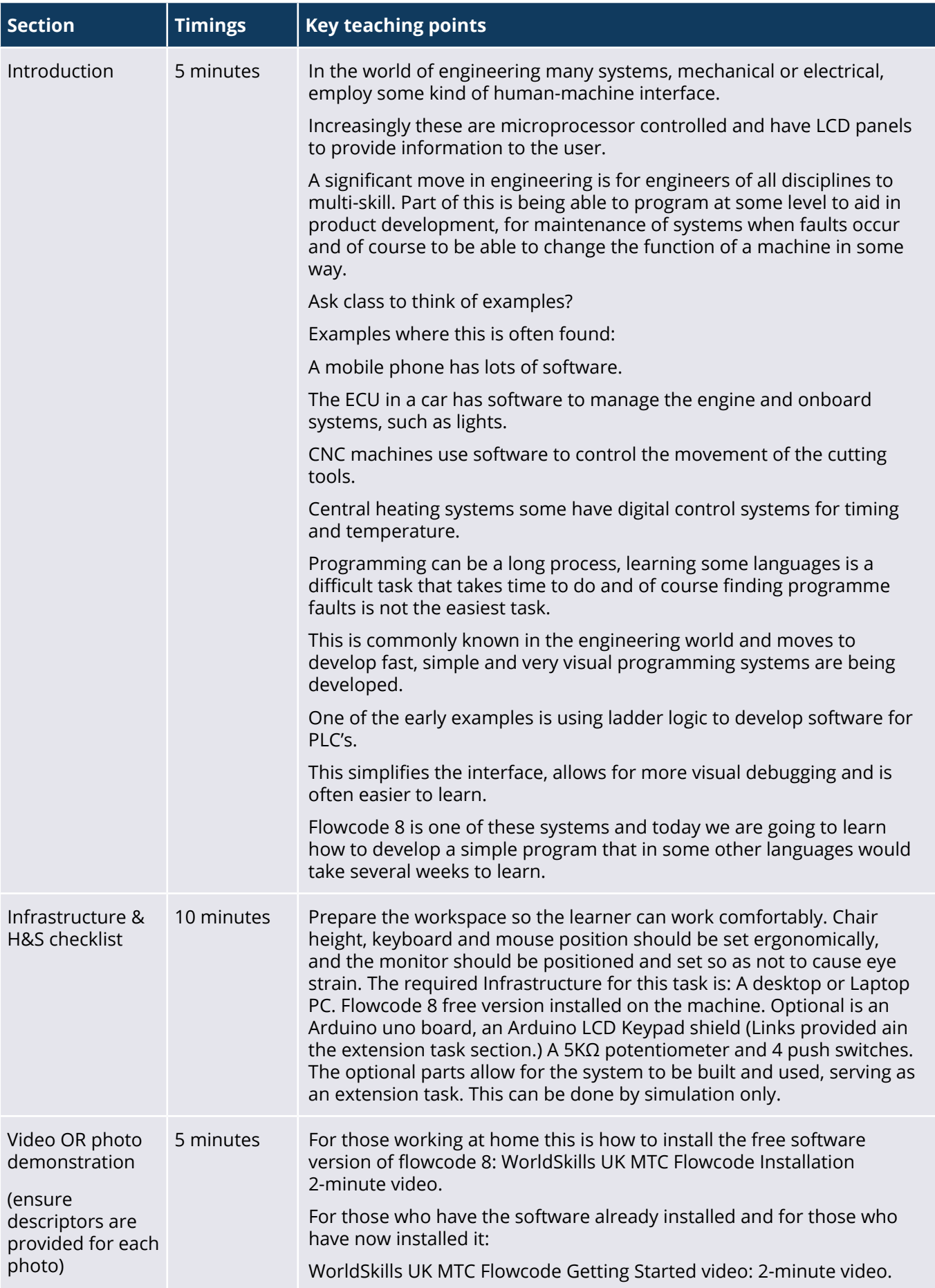

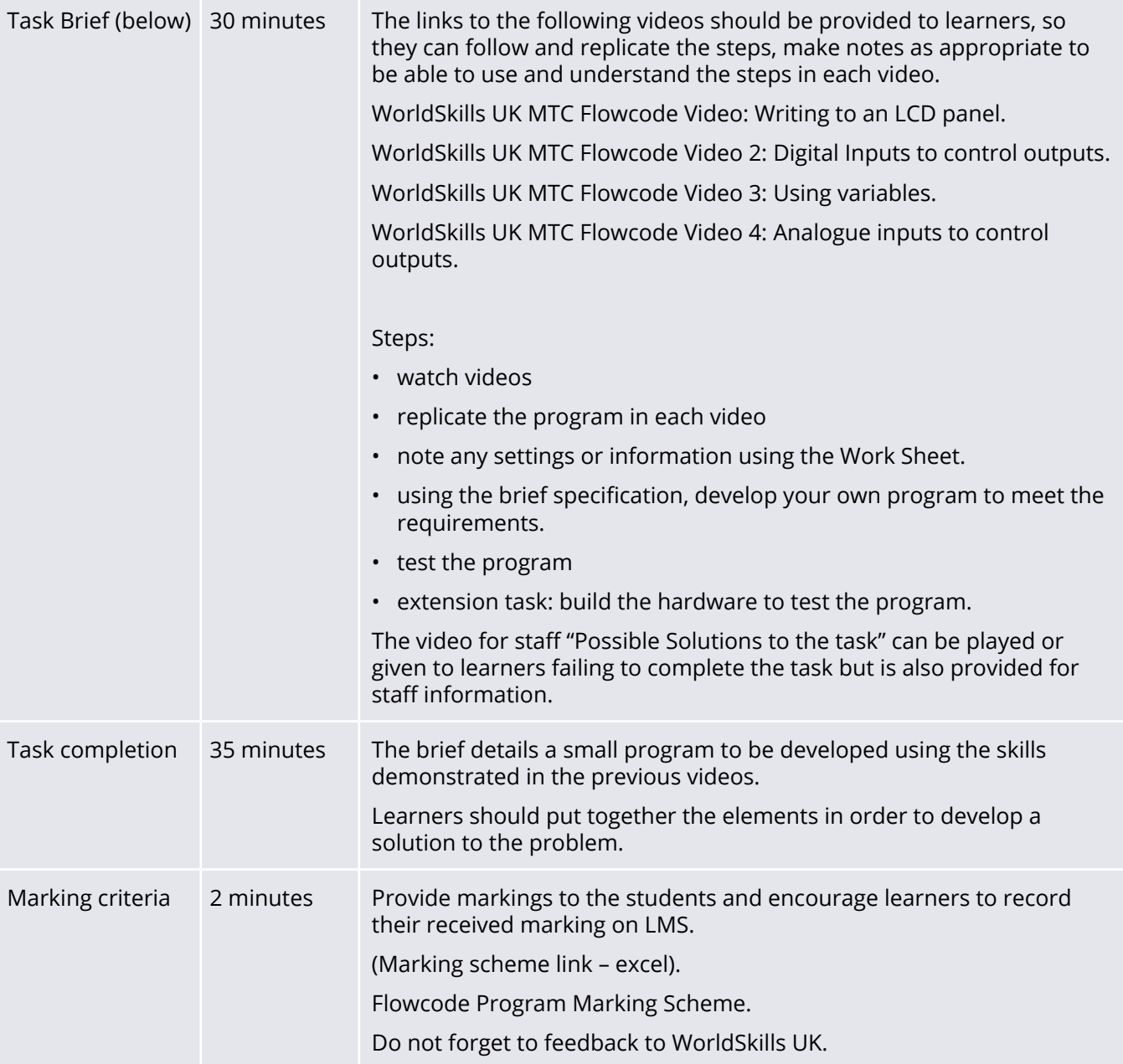